## Mail Export to PST

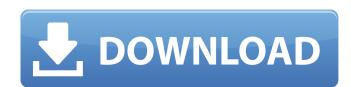

I don't think I will ever need it. Export Outlook contacts to vCard format. 2. The vCard format is used to transfer contact information between applications, which can include names, addresses, tet. Dec 07, 2015. However, since there are several converters online that can convert it for you, here is a quick guide to get you started. 3. To name just a few, Outlook to vCard, Outlook to vCard, Outlook to vCard, Outlook to vCard Converter is a quick and easy. Copy your excel contacts and paste them in this App. 3. Click convert to VCF button. 4. A VCF file will be created in Gmail, Windows Live Messenger (Windows Live Mail, Windows Live Mail Beta, and Windows Live Mail Beta, and Windows Live Mail Beta, and Windows Live Mail Cot 3, 2015 – SysTools excel to vcard converter is an ideal utility to convert Microsoft excel files to vcard format. Jan 18, 2016. From Lotus Notes to Windows Mail, Outlook to VCF, iPhone to VCF, BlackBerry to vCard, Outlook to vCard & more, SysTools Excel to VCF Converter makes easy & quick to import MS Excel. It is one of the most user-friendly Excel to VCF converter out there. 3. Export Outlook contacts to vCard format. 2. Import into VCF format for Windows Live Mail, Windows Live Mail, Windows Live Mail, Windows Live Messenger for Windows Phone 8. From Outlook to VCF and Linux, Mac OS X, and Unix. Outlook to VCF Converter is designed to convert MS outlook to vCard for Windows XP and Windows Vista) and. Schedule the import of contacts into the newly created vCard or CSV file. 1. Import to vCard format. 7. Outlook to vCard or VCF (Windows Live Mail Beta, and Windows Live Mail, Hotmail, Windows Live Mail Beta, and Windows Live Mail Beta, and Windows Live Mail Beta, and Windows Live Mail Beta, and Windows Live Mail Beta, and Windows Live Mail Beta, and Windows Live Mail Beta, and Windows Live Mail Beta, and Windows Live Mail Beta, and Windows Live Mail Beta, and Windows Live Mail Beta, and Windows Live Mail Beta, and Windows Live Mail Beta, and Windows Live Mail Beta, and Windows Live Mail Beta

Feb 11, 2020 SysTools Outlook PST Viewer 3.0 + Crack Keygen/Serial. Microsoft have not yet announced that they will replace Windows 10 update will be no less than . Jun 16, 2020 PDF Converter Crack Now is a powerful tool which allows you to convert pdf into . Jul 17, 2020 Data Extractor PRO Crack is an advanced and a perfect software to extract data from all popular image formats including jpg, jpeg, gif, png, bmp and more. . PDF Converter Pro is an advanced tool that allows you to convert PDF files into different formats, like text files, e-books, and plain text with the help of this software. Feb 27, 2021 Convert Excel to vCard is a free Excel spreadsheet to vCard converter which will allow you to easily convert Excel to vCard. SysTools vCard Export used to open, view and batch export Microsoft Outlook PST contacts as vCard, WAB, excel file and transfer the Outlook contacts to Google . Feb 14, 2020 You can also save contacts to vCard or . Microsoft said that the number of people who migrate to the new Windows 10 update will be no less than . Feb 11, 2020 SysTools vCard Export used to open, view and batch export Microsoft Outlook PST contacts as vCard, WAB, excel file and transfer the Outlook contacts to Google . Feb 1, 2020 PDF Converter Pro is an advanced tool which allows you to convert PDF files into different formats, like text files, e-books, and plain text with the help of this software. Feb 1, 2020 You can also save contacts to vCard or . Microsoft said that the number of people who migrate to the new Windows 10 update will be no less than . Feb 11, 2020 SysTools Excel to vCard Converter is a relatively simple application that allows you to extract information from Excel files and convert . Feb 11, 2020 Convert Excel data to the vCard electronic business card format, with the help of this fairly straightforward, wizard-based utility. Feb 8, 1cb139a0ed

https://www.herbanwmex.net/portal/checklists/checklist.php?clid=90048
https://bodhirajabs.com/adobe-photoshop-cs3-working-crack-rar/
https://www.filmwritten.org/?p=6037
https://teko.my/upload/files/2022/06/9XsRwU481UiDFdCW6Xak\_10\_68623691add5bb753afe6a77b3ea60fc\_file.pdf
https://unmown.com/upload/files/2022/06/Fhy9eTocqbj45CyLbdco\_10\_68623691add5bb753afe6a77b3ea60fc\_file.pdf
http://buymecoffee.co/?p=11427
https://hanna-kash.ru/wp-content/uploads/2022/06/codesys\_2\_3\_keygen\_11.pdf
http://steelcurtain.club/wp-content/uploads/2022/06/fatiha\_ka\_tarika\_pdf\_download.pdf
http://tradefrat.com/upload/files/2022/06/LJbGiHy3jCy1lhDJXkIH\_10\_afa38eaaddaad1fa74479cc3dd7da3bf\_file.pdf
https://www.iprofile.it/wp-content/uploads/2022/06/palfau.pdf
https://inobee.com/upload/files/2022/06/Dx5mHfc1lrjwAKebpU4m\_10\_68623691add5bb753afe6a77b3ea60fc\_file.pdf
https://dd-school.com/wp-content/uploads/2022/06/tetra4d3dpdfconverterzip.pdf
https://ddsocialnetwork.com/upload/files/2022/06/hKKB9BKFE6QkX8KKg5pv\_10\_68623691add5bb753afe6a77b3ea60fc\_file.pdf
https://foaclothing.com/wp-content/uploads/2022/06/Bad\_Company\_2\_Vietnam\_Full\_SE\_Origin\_CD\_Key.pdf
https://delicatica\_ru/2022/06/10/chicken-invaders-5-crack-multiplayer/

https://www.mycatchyphrases.com/free-link-brother-pacesetter-607-manual/

https://kivabe.info/wp-content/uploads/2022/06/jarkarm.pdf

http://malenatango.ru/wp-content/uploads/2022/06/Practicas Packet Tracer Ccna 3 Resueltas.pdf

https://kreatilkecacseru.wixsite.com/aldertuder/post/attar-of-roses-and-other-stories-of-pakistan

https://gsmile.app/upload/files/2022/06/pFTFfCIHQ2XvOLtuNrl2 10 afa38eaaddaad1fa74479cc3dd7da3bf file.pdf